## **MILO BRAS 2 - EXEMPLE DE PROGRAMME**

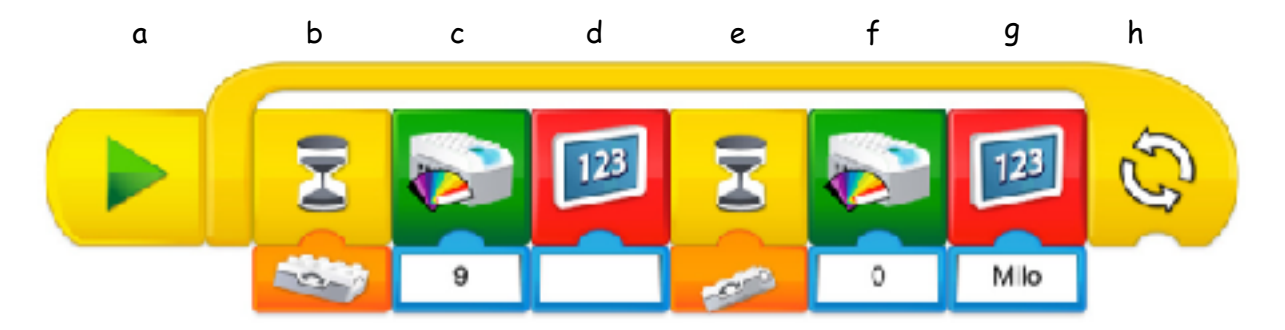

DESCRIPTION DU PROGRAMME :

- a) Icône de démarrage
- b) Sablier pour détection de l'orientation
- c) Changement de couleur (9)
- d) Apparition d'un petit tableau blanc
- e) Sablier pour détection de l'orientation
- f) Changement de couleur (0)
- g) Apparition du mot « Milo » sur le petit tableau blanc
- h) Boucle de répétition

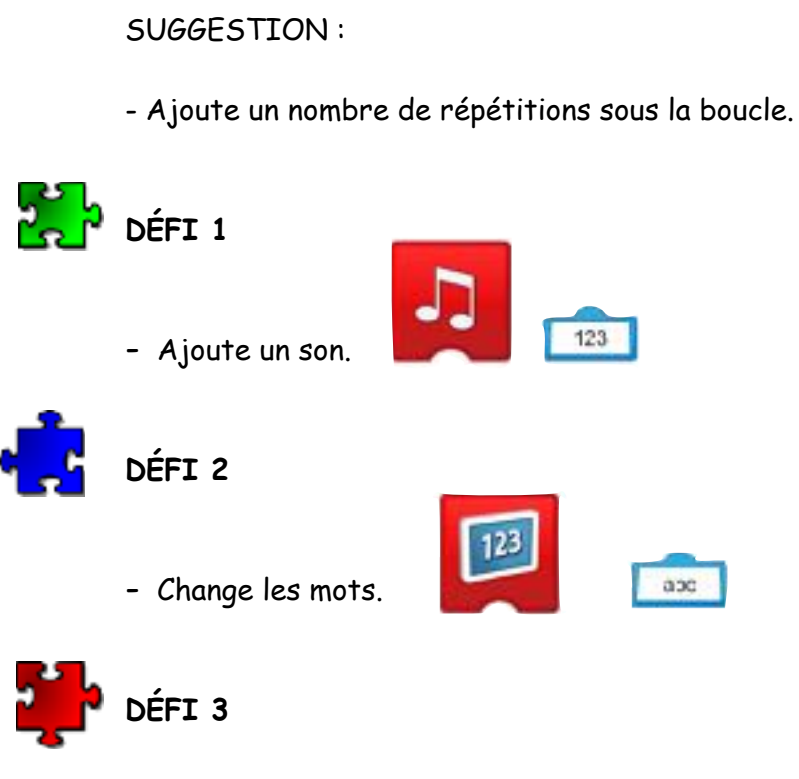

- Fais rouler Milo très lentement ou très vite.

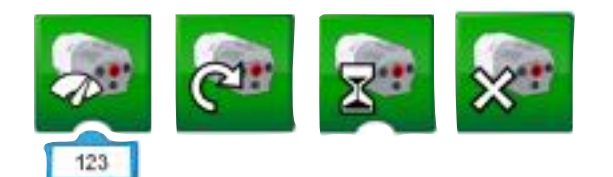

 $123$